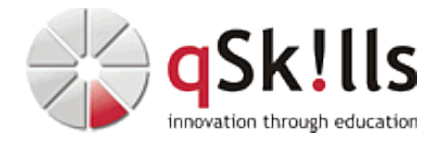

# *ST265c NetApp SnapCenter*

## **Kurzbeschreibung:**

Dieser Kurs behandelt die Installation und Konfiguration des SnapCenter Server, Host- und Application-Plugins sowie das **SnapCenter Plugin for VMware vSphere (ehemals DataBroker).**

### **Zielgruppe:**

NetApp Administratoren

### **Voraussetzungen:**

NetApp Certified Data Administrator (NCDA) Zertifizierung.

### **Der Besuch des Trainings "MS111 Powershell für Administratoren" wird angeraten.**

#### **Sonstiges:**

**Dauer:** 4 Tage

**Preis:** 3600 Euro plus Mwst.

#### **Ziele:**

Dieser Workshop macht Sie mit den Features des SnapCenters vertraut. SnapCenter Server, Host- und Application-Plugins sowie SnapCenter Plugin for VMware vSphere werden installiert und konfiguriert. Sie wissen, wie NetApp RBAC umsetzt, Storage- und Hostsysteme im SnapCenter eingebunden und konfiguriert werden und der Betrieb der Software überwacht wird.

Die Einrichtung und Anbindung von Storage-Resourcen sowie Host-Systemen erfolgen per Web-UI oder mittels verschiedener Powershell-Module. Dabei richten Sie Storage Resourcen neben der Primary-Site auch für SnapMirror und SnapVault ein und integrieren diese in die Backuplösung. An der Bereitstellung der zu sichernden Applikationen per Powershell wirken Sie mit.

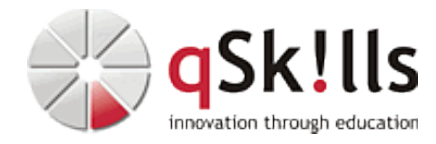

#### **Inhalte/Agenda:**

•

- ♦ SnapCenter Fundamentals
	- ♦ SnapCenter Setup
	- ◊ SnapCenter Server Deployment ♦
		- ◊ SnapCenter Server Configuration
	- ◆ SnapCenter Management
	- ◊ Storage Managemet ♦
		- ◊ Host Management
			- ◊ SnapCenter Plugin for VMware vSphere Integration
			- ◊ RBAC
			- ◊ RunAS Accounts
			- ◊ Backup Policies
			- ◊ Resources / RessourceGroups / Schedules
			- ◊ Monitoring
			- ◊ Troubleshooting
			- ◊ Job Management
	- ◆ NetApp

♦

- ◊ NetApp Cluster
	- ◊ Cluster Peering
- ◆ Bereitstellung von Storage Ressourcen
- ◊ SVMs ♦
	- ◊ SVM Peering ◊ Volumes ◊ LUNs ◊ iSCSI, iGroups ◊ NFS Storage (for VMware) ◊ SnapMirror-/SnapVault-Relations
- ◆ Ressoutcenbereitstellung
- ◊ Exchange (for SC Plugin) ◊ MS SQL (for SC Plugin) ◊ MySQL (optional; for Custom Plugin) ◊ vCenter OVA (for SC Plugin) ◊ SnapCenter Plugin for VMware vSphere ♦
- ◆ Backup<sup>§</sup>/Restores/SnapShot-Nutzung
	- ◊ Windows Filesystem
	- ◊ MS SQL
		- ◊ MySQL (optional)
		- ◊ MS Exchange
		- ◊ VMware VMs, VMDKs, Files
		- ◊ SnapCenter Repository
- ◆ Upgrades:

♦

- ◊ SnapCenter ♦
	- ◊ SnapCenter Plugin for VMware vSphere
- ◊ ♦ Tools:

♦

- ◊ SnapCenter Web-UI ♦
- ◆ Powershell Modules
- ◊ DataOntap PSTK ♦
	- ◊ SnapCenter Module
	- ◊ SnapDrive Module
		- ◊ Exchange Management Shell ◊